### **Thesis title**

*Thesis submitted to the University of Kerala for the award of the degree of Doctor of Philosophy In YOUR DEPARTMENT*

**BY**

**Your NAME**

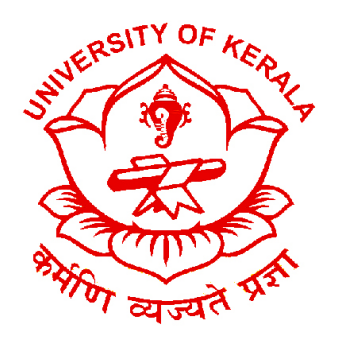

**Your center if it different than the department**

**Department of Biotechnology University of Kerala THIRUVANANTHAPURAM-695581 KERALA, INDIA**

**September 2022**

## **Declaration**

#### **DECLARATION**

**I hereby declare that this thesis entitled ................................You can write here your declaration or attach it as PDF**

Your name Date

# **Acknowledgment**

Write your acknowledgement here **Your name**

## **Dedication**

Write your dedication here

## **Contents**

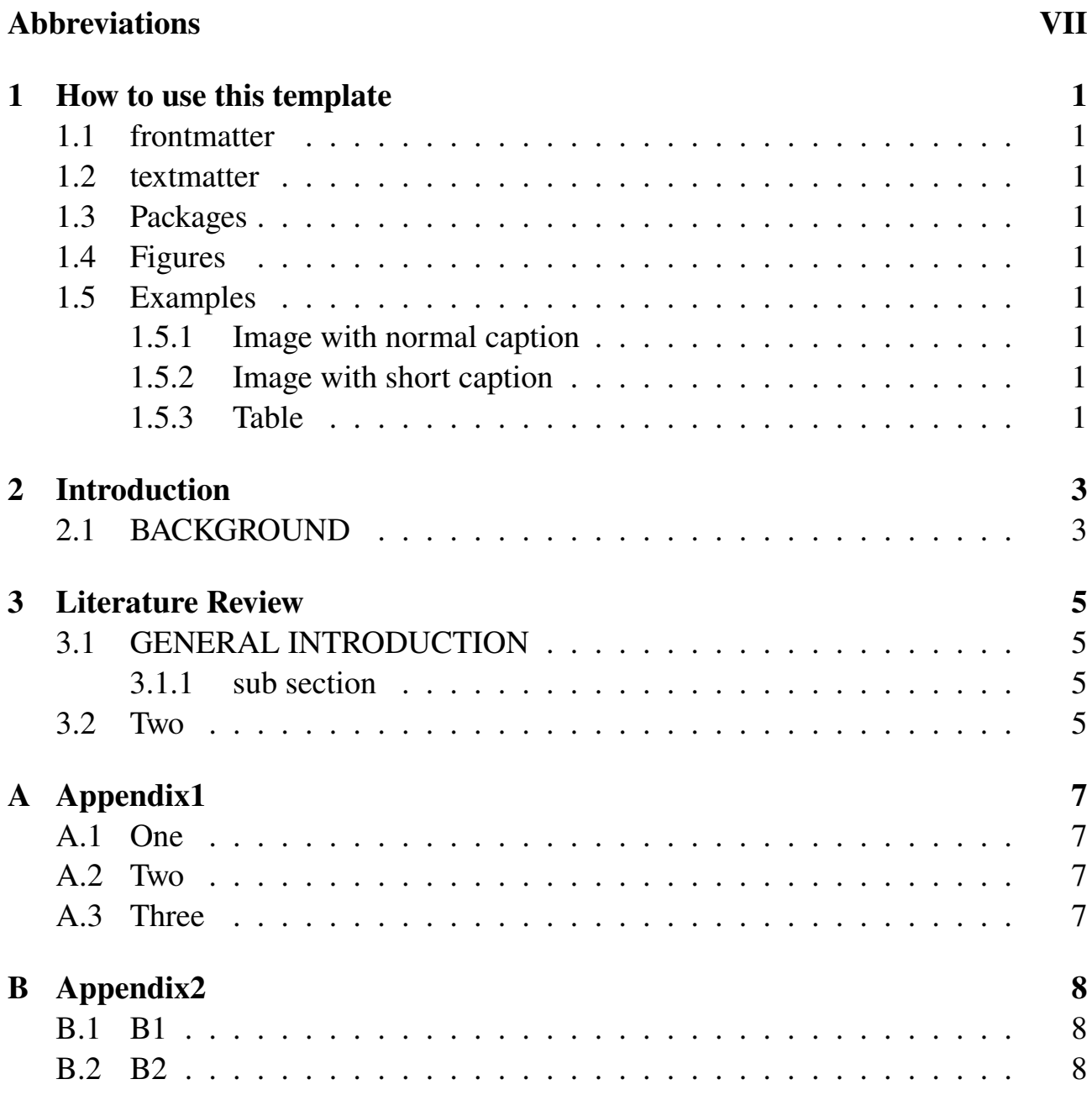

# **List of Figures**

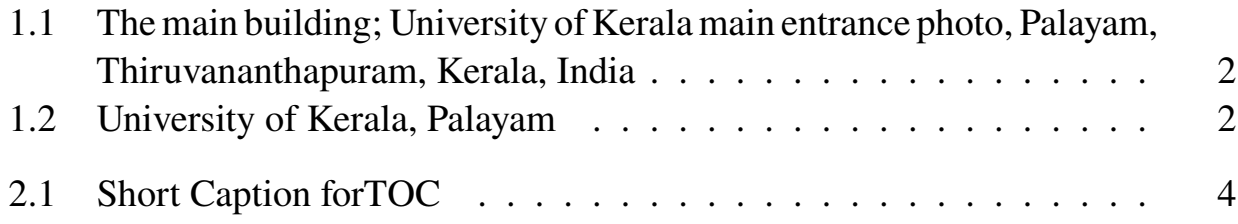

**List of Tables**

## <span id="page-7-0"></span>**Abbreviations**

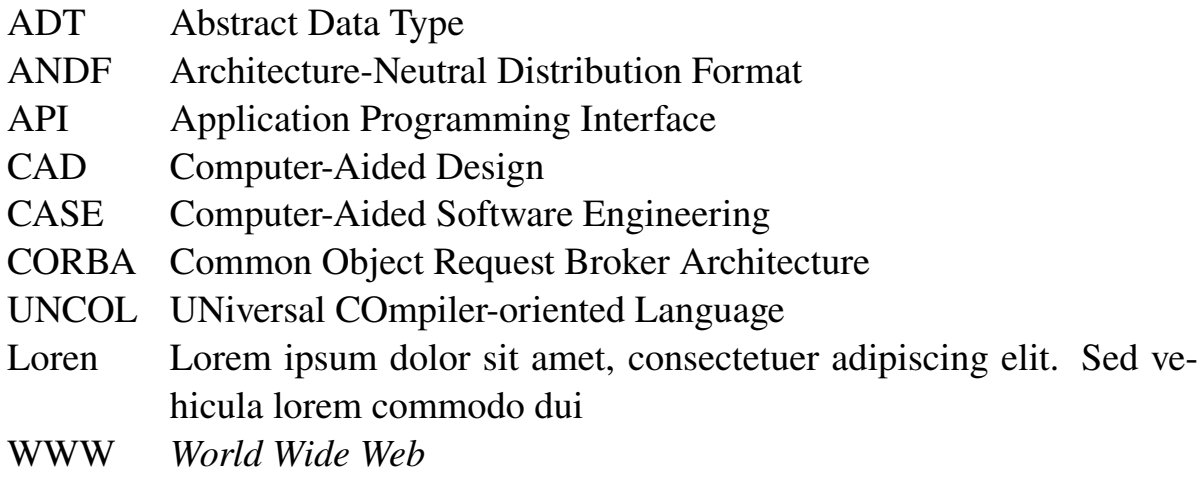

#### **Abstract**

#### **Thesis Title**

Thesis Tiltle

#### **Your name**

Write your abstract here

## <span id="page-9-0"></span>**Chapter 1**

### **How to use this template**

#### <span id="page-9-1"></span>**1.1 frontmatter**

This includes the file separately to make the editing easy for each file and their order: 1. title page 2. deceleration 3. Acknowledgement 3. Dedication

The table of contents, figures, and tables will list automatically, but you should write the caption for each one to make this TOC work.

#### <span id="page-9-2"></span>**1.2 textmatter**

All the chapters are included here in the chapter folder. You can add as many chapters as you need. See the include command below.

#### <span id="page-9-3"></span>**1.3 Packages**

textmatter/mypacks includes all the packages needed. You can add, delete or modify as your requirements

#### <span id="page-9-4"></span>**1.4 Figures**

Inside text or images, you can make folder for each chapter to make easy to insert or edit them

#### <span id="page-9-5"></span>**1.5 Examples**

- <span id="page-9-6"></span>**1.5.1 Image with normal caption**
- <span id="page-9-7"></span>**1.5.2 Image with short caption**
- <span id="page-9-8"></span>**1.5.3 Table**

You are advised to use this site to formulate all of your tables: www.latex-tables.com For citation, you can change APA style and add the references to refs.bib [\[1\]](#page-14-0)

<span id="page-10-0"></span>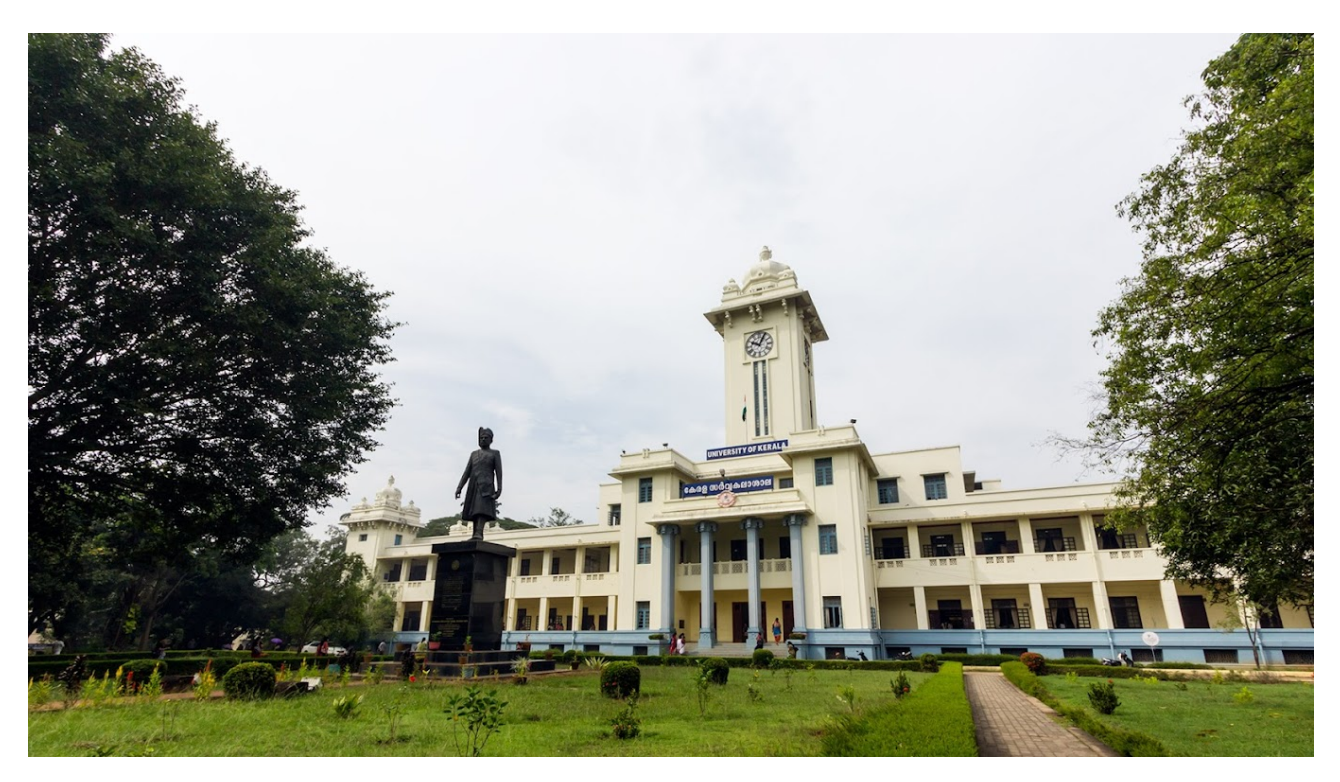

Figure 1.1: The main building; University of Kerala main entrance photo, Palayam, Thiruvananthapuram, Kerala, India

<span id="page-10-1"></span>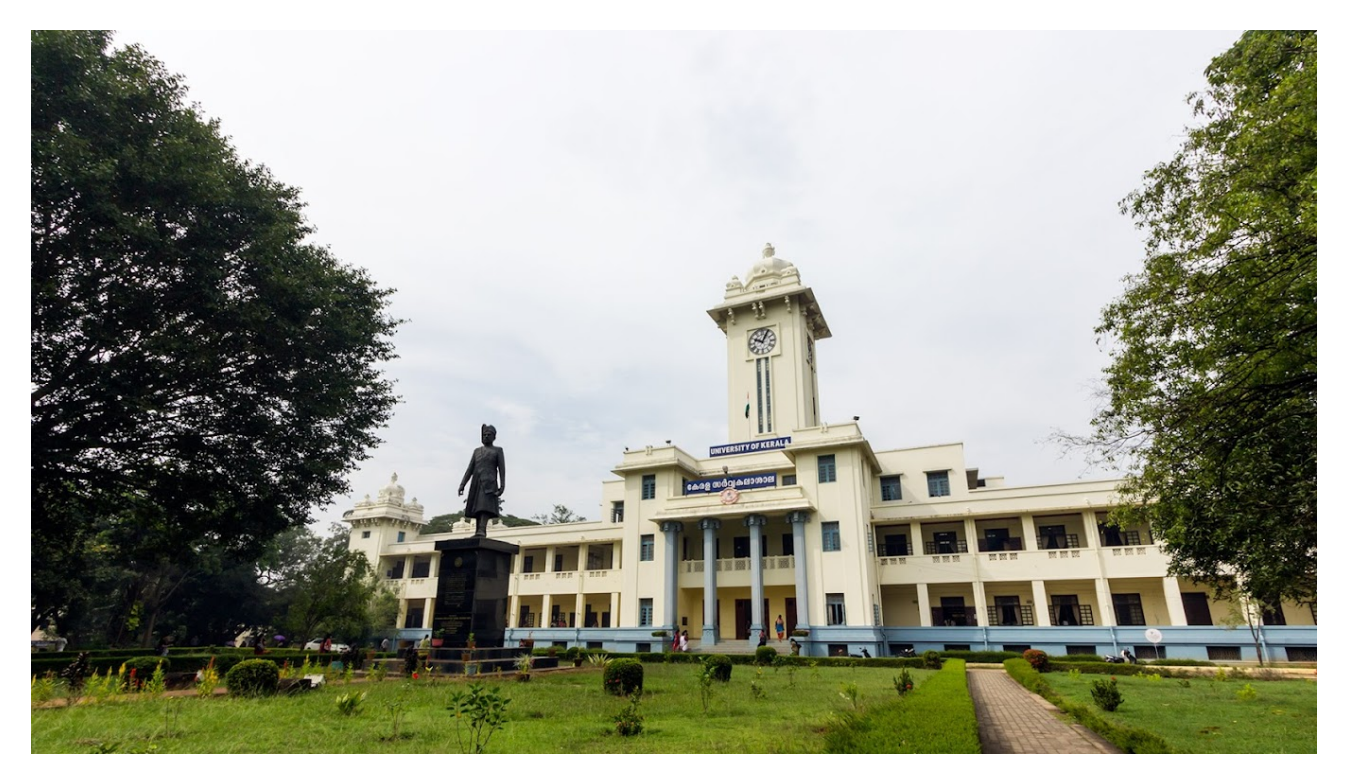

Figure 1.2: The main building; University of Kerala main entrance photo, Palayam, Thiruvananthapuram, Kerala, India

# <span id="page-11-0"></span>**Chapter 2**

# **Introduction**

<span id="page-11-1"></span>**2.1 BACKGROUND**

<span id="page-12-0"></span>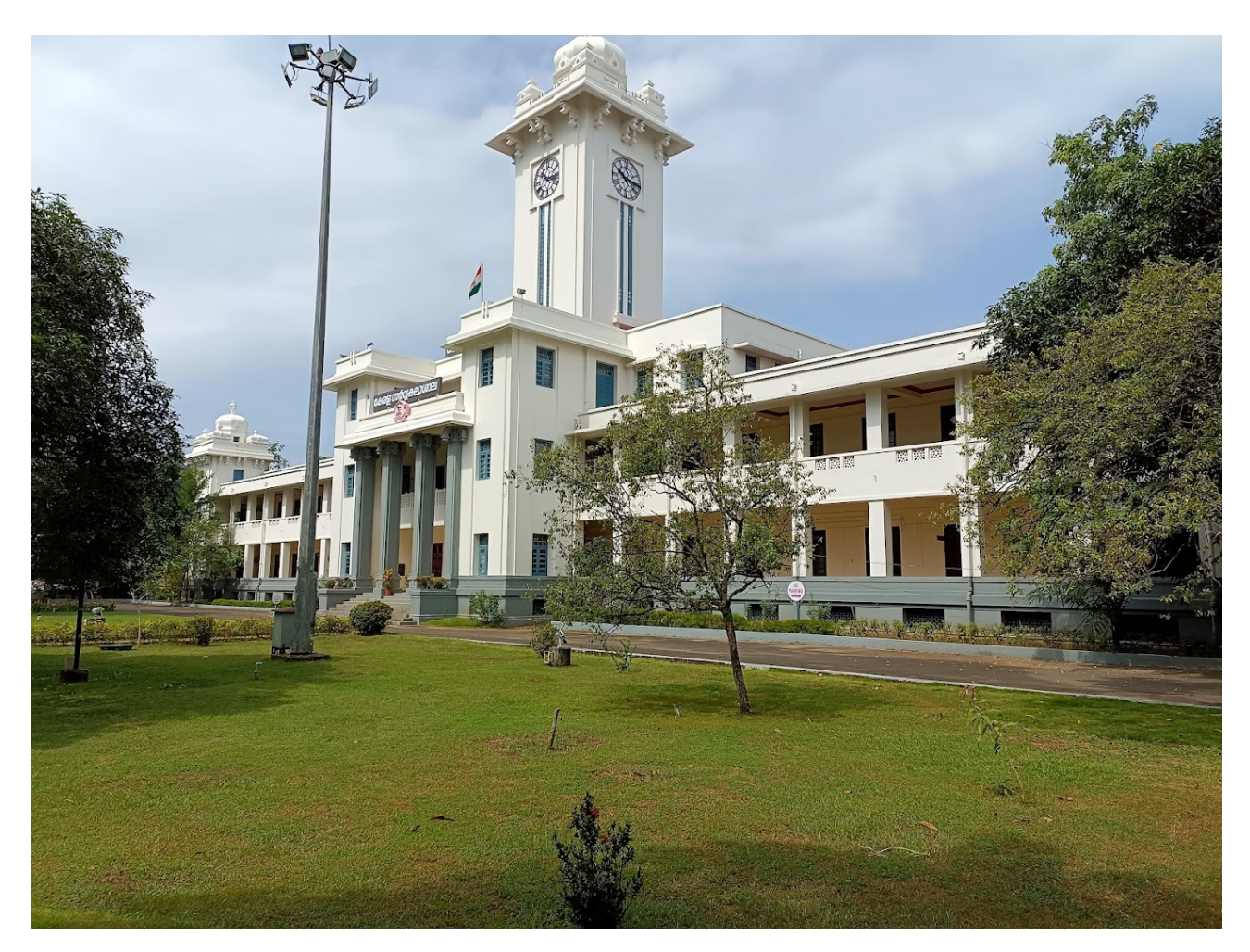

Figure 2.1: Long Captio or description for the photo/ figure/ graph

## <span id="page-13-0"></span>**Chapter 3**

## **Literature Review**

### <span id="page-13-1"></span>**3.1 GENERAL INTRODUCTION**

#### <span id="page-13-2"></span>**3.1.1 sub section**

**subsubsection**

- <span id="page-13-3"></span>**3.2 Two**
	- I. **Item1**
	- II. **Item2**
	- III. **Item3**
	- IV. **Item4**

# **Bibliography**

<span id="page-14-0"></span>[1] J. D. Lees-Miller. Overleaf: Scientific writing and publishing in the age of the cloud. In *PKP Scholarly Publishing Conference 2015*, 2015.

# <span id="page-15-0"></span>**Appendix A**

# **Appendix1**

### <span id="page-15-1"></span>**A.1 One**

This is Appendix Sec. 1

#### <span id="page-15-2"></span>**A.2 Two**

This is Appendix Sec. 2

### <span id="page-15-3"></span>**A.3 Three**

This is Appendix Sec. 3

# <span id="page-16-0"></span>**Appendix B**

# **Appendix2**

### <span id="page-16-1"></span>**B.1 B1**

This is Appendix Sec. B1

#### <span id="page-16-2"></span>**B.2 B2**

This is Appendix Sec. B2